# With compliments cards Cartes de compliments

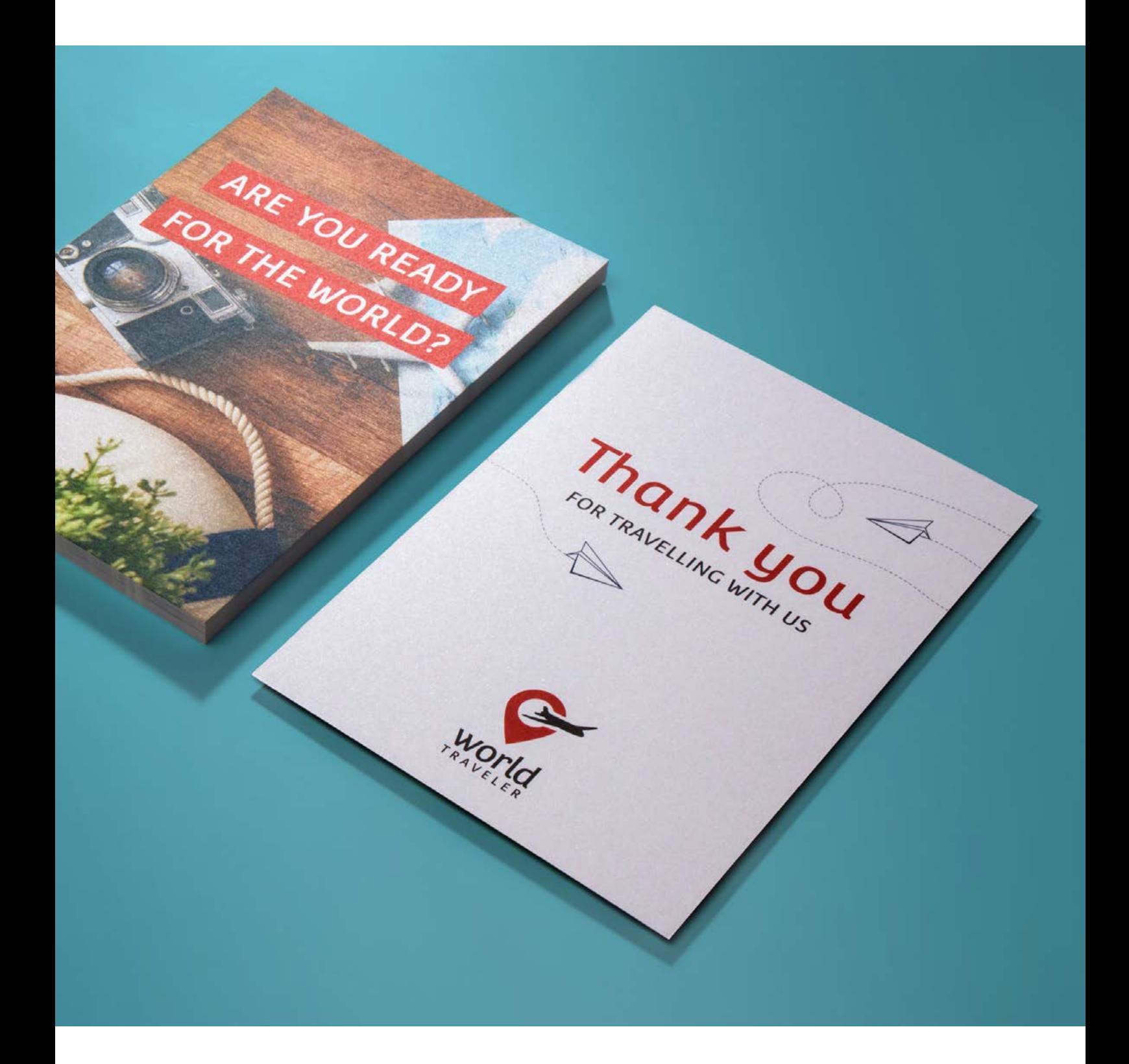

Taal **[Nederlands](#page-1-0)** 

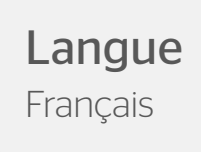

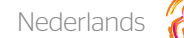

# <span id="page-1-0"></span>With compliments cards

Zorg voor een boodschap die opvalt en helemaal in je huisstijl is. With compliments cards bedrukken kan zelfs aan beide zijden,in full color of tot wel 3 PMS-kleuren. En dat op een van onze 6 papiersoorten, waaronder ook Biotop, vergé, wit natuurkarton en speciaal ecologisch papier.

### Algemene aanleverspecificaties

- Full color (4/0 4/4) bestanden maak je altijd op in CMYK. Bij een 4/1 bestelling lever je de voorzijde in CMYK aan en de achterzijde in K (zwart).
- Maak je bestand op met een afloop van 3 mm. Laat je achtergrond doorlopen over de afloop, hier geldt namelijk een minimale speling tijdens het snijden. Dit voorkomt witranden na het snijden en zorgt ervoor dat de achtergrond mooi doorloopt aan alle zijden.
- Als je afbeeldingen gebruikt, raden wij een resolutie aan van 300 DPI. Omdat dit niet in alle gevallen mogelijk is, hanteren wij een minimale resolutie van 150 DPI. Wij raden het ten zeerste af om je bestand aan te leveren met een lagere resolutie dan 150 DPI.
- Als je gebruik maakt van lijnen en strepen mogen deze niet dunner zijn dan 0,25 pt. Diapositieve lijnen moeten tenminste een dikte van 0,5 pt hebben.
- De minimale lettergrootte die we aanraden is 6 pt. De leesbaarheid is ook afhankelijk van het lettertype dat gebruikt wordt.
- Zorg dat de kleurdekking in je ontwerp nooit hoger is dan 280% (de percentages cyaan, magenta, geel en zwart bij elkaar opgeteld).
- Gebruik voor diep zwart/rich black de volgende opbouw: C50%; M40%; Y40%; en K100%. Gebruik diep zwart/rich black alleen voor grotere vlakken en tekst. Niet voor tekst die kleiner is dan 15pt of platte tekst.
- Gebruik voor diep zwart/rich black op kraft papier de volgende opbouw: C80%; M60%; Y60%; en K100%.
- Opmaak met witte contour ('stroke') of vulling ('fill') mag nooit op overdruk ('overprint') staan. Wit op overdruk vervalt in het uiteindelijke drukwerk.
- Wij raden aan om bestanden voor drukwerk op te maken in Adobe InDesign, Adobe Illustrator of Adobe Photoshop en het bestand als drukklare pdf aan te leveren, weggeschreven onder PDF profiel PDF/X-1a:2001. De bestanden dienen aangeleverd te worden als 1 laag. Als alternatieve bestanden kun je jpg of tiff (1 laag) aanleveren.
- Lever je bestand aan zonder snijtekens en printmarkeringen (printer's marks).
- Het 'full color' bedrukken van gekleurde materialen heeft gevolgen voor de kleuren van het eindproduct, zie pagina 3.

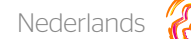

### Bedrukking op gekleurd materiaal

Het 'full color' bedrukken van gekleurde materialen heeft gevolgen voor de kleuren van het eindproduct, hier onder staan voorbeelden van kleurbedrukkingen op gekleurd materiaal. Bij bedrukking op gekleurde materialen wordt geen dekwit gebruikt.

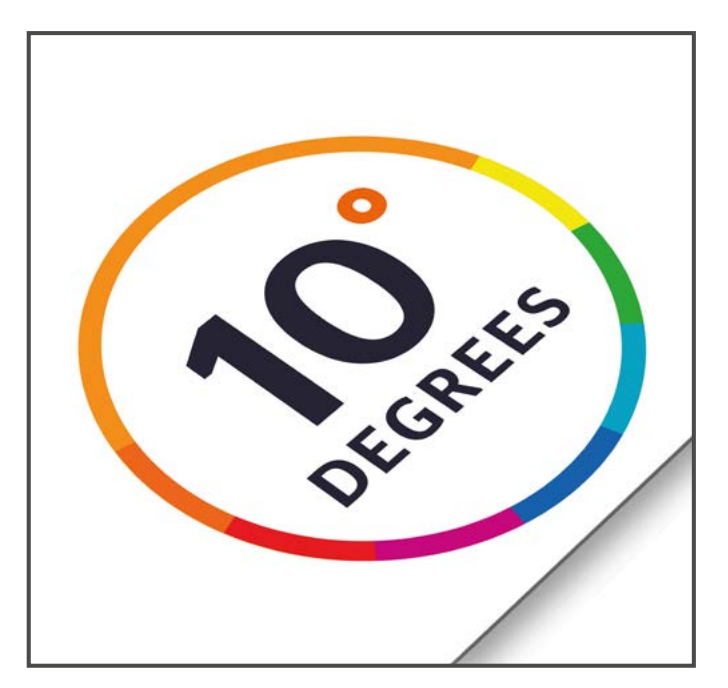

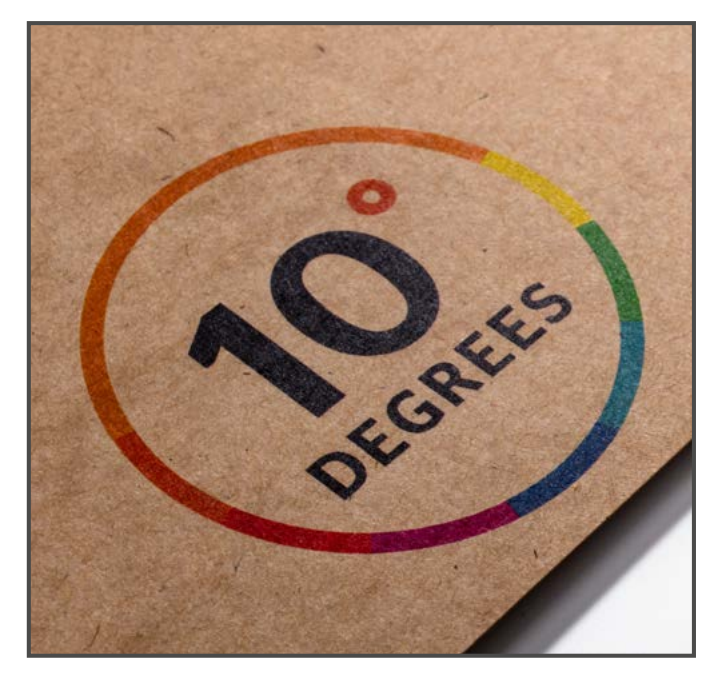

Drukbestand Kraft Kraft

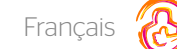

# <span id="page-3-0"></span>Cartes de compliments

Apportez votre message en toute élégance avec des cartes personnelles. Pour un rendez-vous, première rencontre, ou une requête... Voici quelques exemples d'utilisation de cartes de compliments.

### Spécifications de fourniture générales

- Tenez compte que le texte dans votre concept vient converti en contours.
- Créez vos fichiers en quadri (4/0 4/4) toujours en CMYK.
- Créez votre fichier avec un débord de 3 mm. Tenez compte des débords et faites continuer le fond pour éviter les bords vierges.
- Nous conseillons d'utiliser des images d'une résolution de 300 dpi. Comme ce n'est pas possible dans tous les cas, on utilise une résolution minimale de 150 dpi.
- Les lignes ne peuvent être plus fine que 0,25 pt. Les lignes inversées doivent avoir une épaisseur d'au moins 0,5 pt.
- Nous conseillons 6 pt. comme police minimale. La lisibilité dépends aussi de la police que vous utilisez.
- Tenez compte que la couverture couleurs ne peut pas dépasser le 280% (les pourcentages du cyan, magenta, jaune et noir additionné).
- Utilisez pour un noir profond la construction suivant : C 50%, M 40%, J 40%, K 100%. Utilisez le noir profond seulement pour des grands surfaces et texte. N'utilisez pas le noir profond dans des textes plus petit que 15 pt ou texte courant.
- Utilisez la composition suivante sur papier Kraft pour un noir profond/rich black : C80 % ; M60 % ; Y60 % ; et K100 %.
- La conception avec une contour blanc « stroke » ou remplissage « fill » ne peuvent pas être mis en surpression. Le blanc dans la surpression se perdent dans la conception.
- Nous conseillons de créer les fichiers dans les logiciels Adobe InDesign, Adobe Illustrator ou Adobe Photoshop et sauvegarder le fichier dans une couche. Comme fichiers alternatives, vous pouvez les fournir comme jpg ou tiff (1 couche).
- Fournissez vos fichiers sans lignes de découpes et marques d'impression.
- L'impression en 'quadri' de matériaux déjà colorés a une influence sur le rendu final des couleurs de votre impression. Ci dessous, voir page 5.

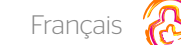

#### Impression sur matériau coloré

L'impression en 'quadri' de matériaux déjà colorés a une influence sur le rendu final des couleurs de votre impression. Ci-dessous, vous trouverez des exemples d'impressions sur matériaux colorés.

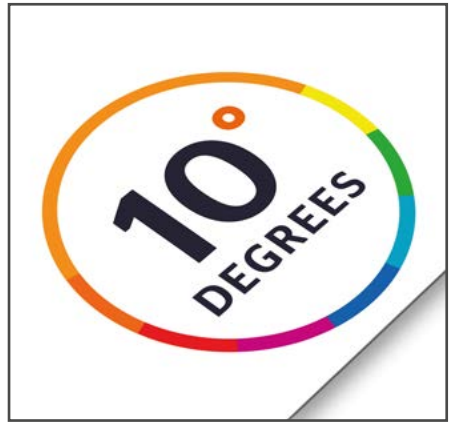

Fichier d'impression

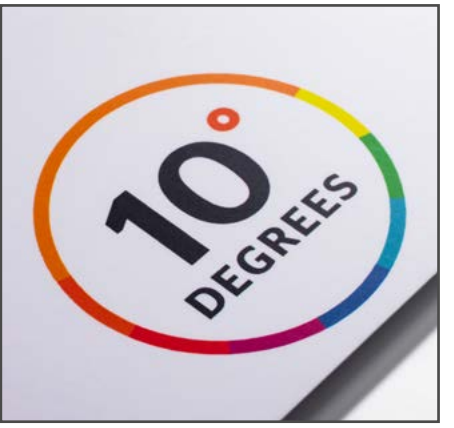

Carton mono-face sans bois à pâte chimique au sulfate

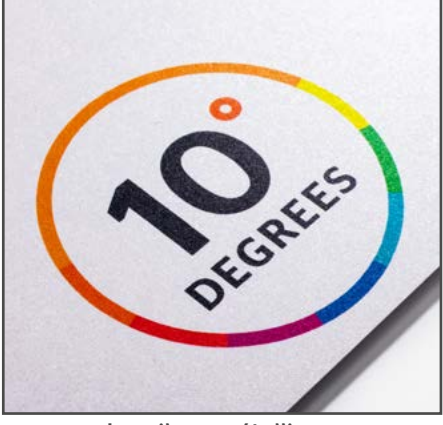

Ice silver métallique

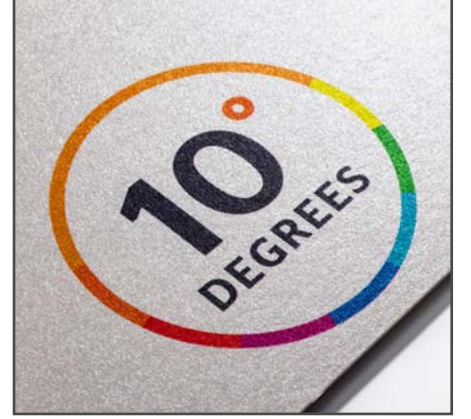

Gris métallique

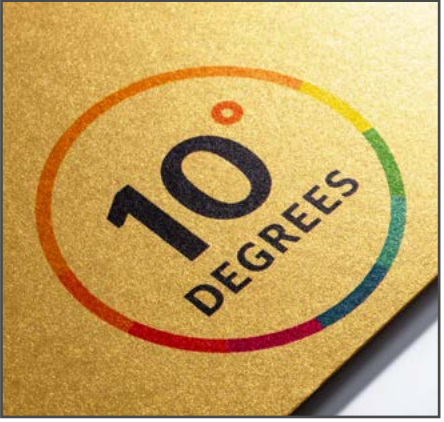

Or métallique

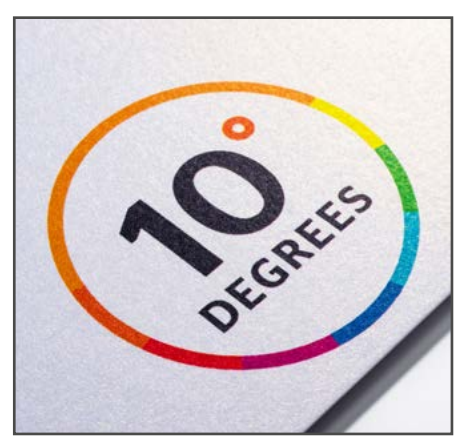

Ice gold métallique

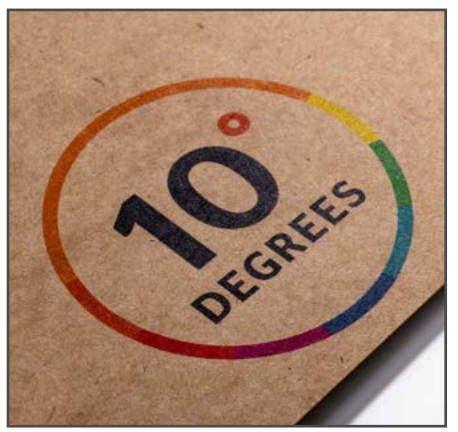

Kraft

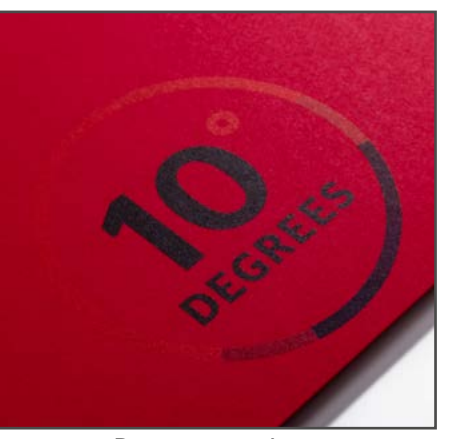

Rouge extra doux

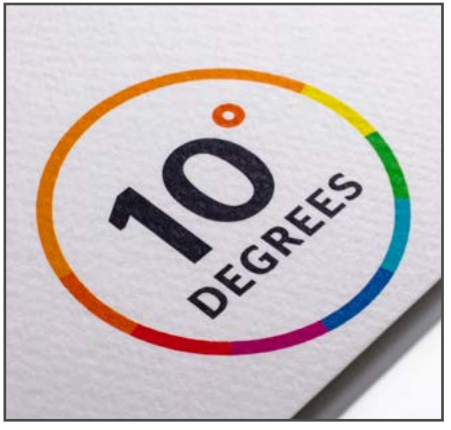

Blanche aquarelle